## Fix Windows 7 Mbr With Usb >>>CLICK HERE <<<

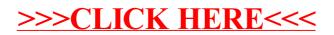